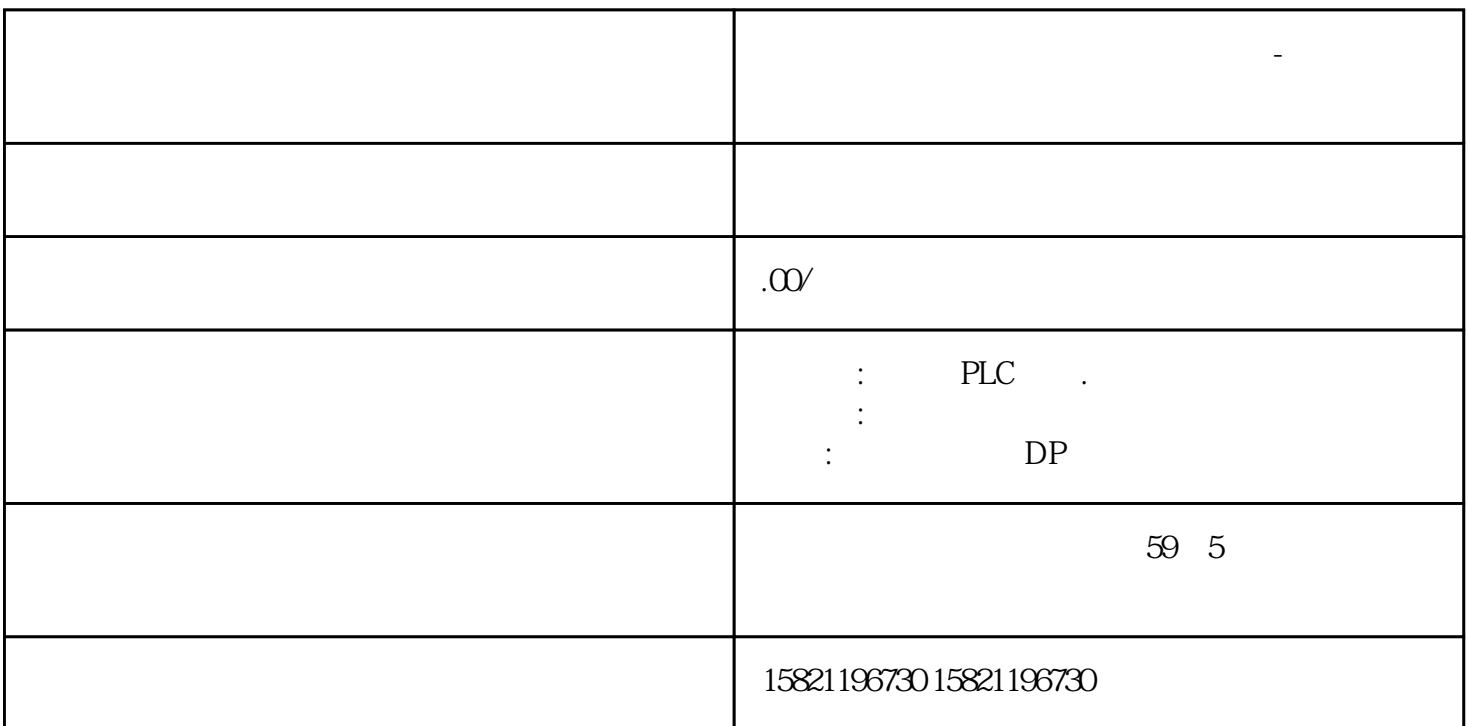

**杭州西门子(中国)模块授权代理商-西门子变压器一级总代理**

plc

plc

 $Start$  , we can also the start  $\sim$ 

 $\overline{\text{OK}}$  and  $\overline{\text{OK}}$  and  $\overline{\text{CN}}$ 

这样你就可以在线把程序下下来.

 $\mathcal{A}_\mathcal{A}$  (respectively) and  $\mathcal{A}_\mathcal{A}$  (respectively) and  $\mathcal{A}_\mathcal{A}$ 

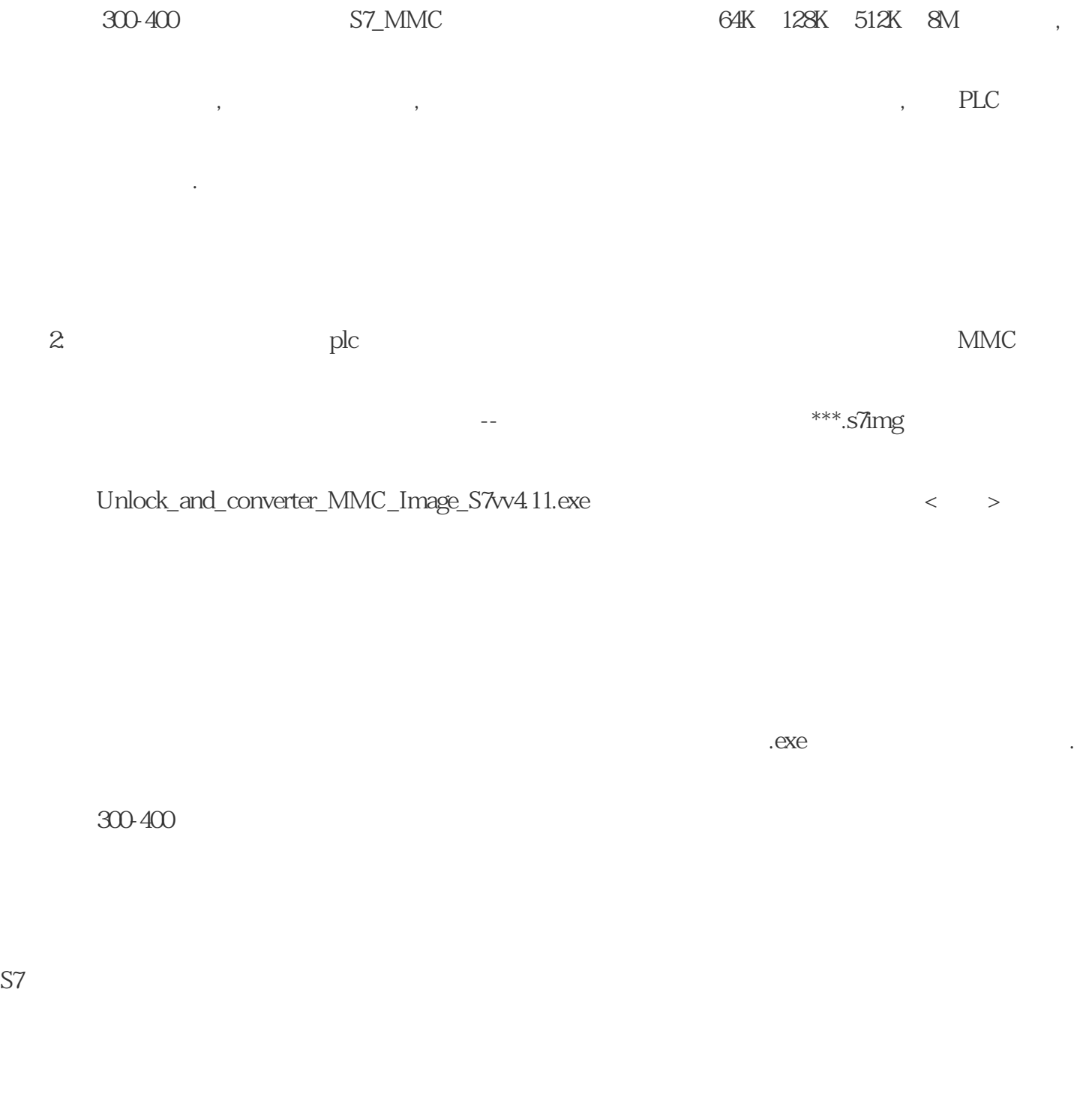

## S7 程序解密,用于加锁解锁S7 300/400 的OB、FB、FC、DB块。当你有解密软件解密后将程序上传到电脑

S7

后,很多程序块是加了密的,只能显示一个个小锁,有此软件可轻而易举打开.使用前请备份原Project以防不

## RAM

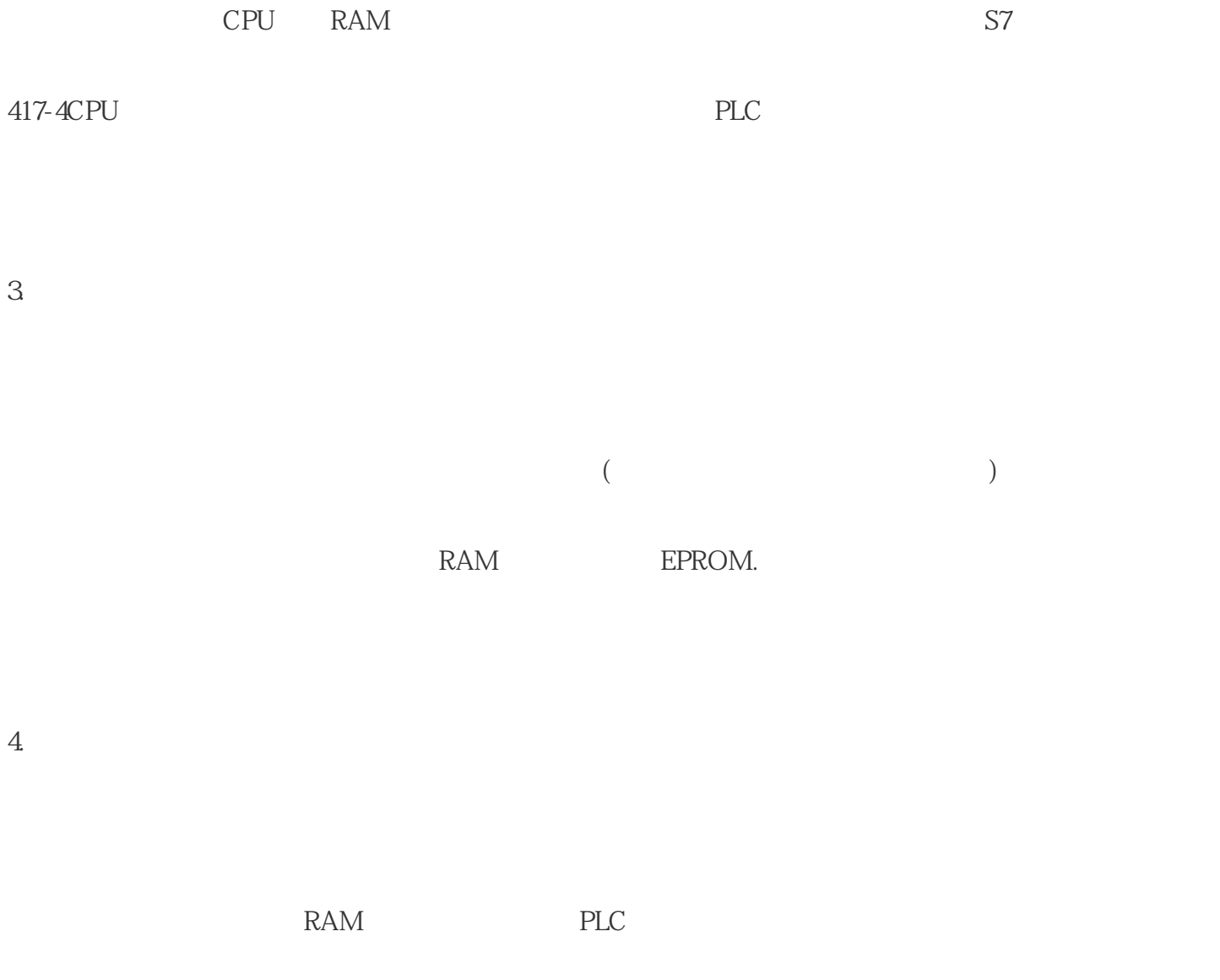

分位存储器(M)、定时器(T)、计数器(C)和数据块(DB)。在设置CPU参数时一定要要保持的区域。

S7-400PLC RAM

S7-300 PLC S7-400 PLC

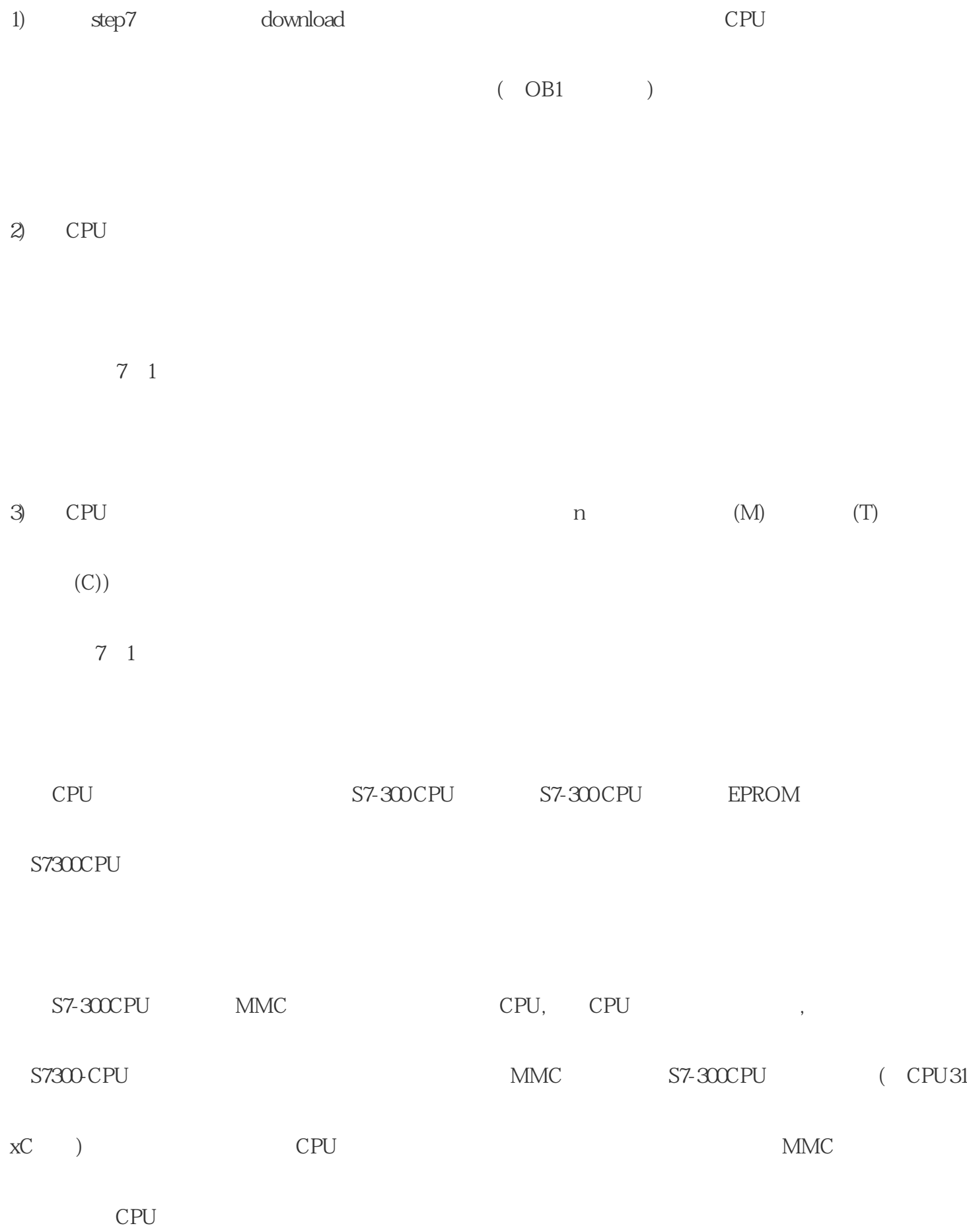

MMC

1. 删除或编程步骤的数量。

MMC CPU SFC 82, 83, 84

SFC82" CREA\_DBL" Load Memory

SFC83" READ\_DBL" Load Memory

SFC84" WRIT\_DBL" Load Memory MMC

 $MMC$  SFC84 MMC

 $\ldots$ ) MMC

RET\_VAL CPU

SFC 82, 83, 84 \* MMC \* "

当周围温度超过为60℃时,会影响MMC的使用寿命,0-60℃的工作环境下,MMC卡可进行删除/写

## $100,000$

3. MMC

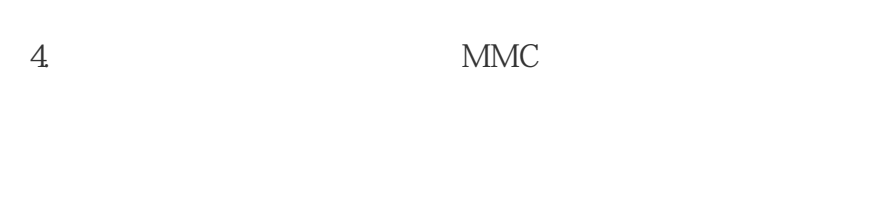

 $1$ 

## 2 " copy RAM to ROM"

 $3$ 

 $4\,$ 

5 MMC

 $MMC$  PG prommer

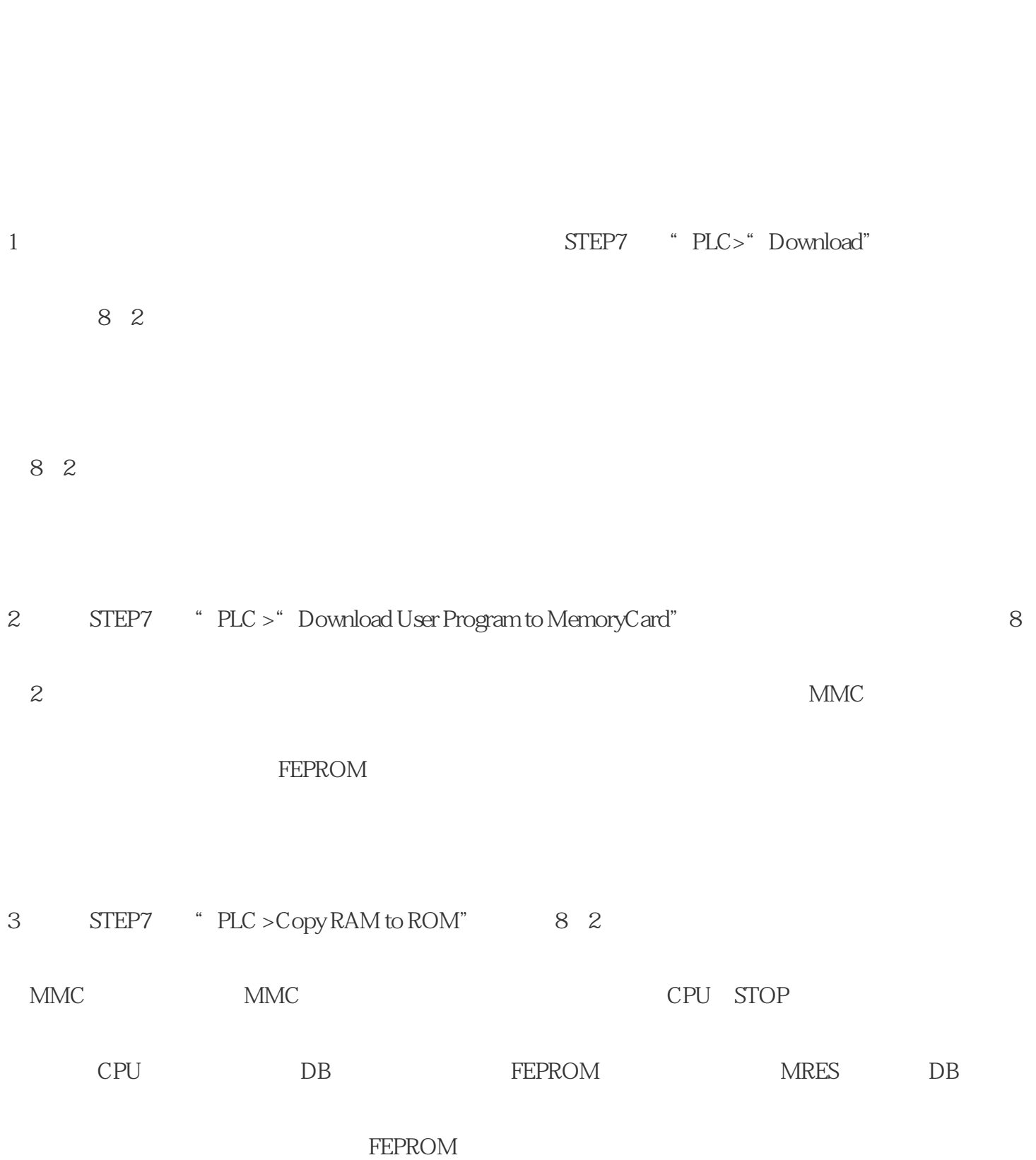

MMC<br>CP

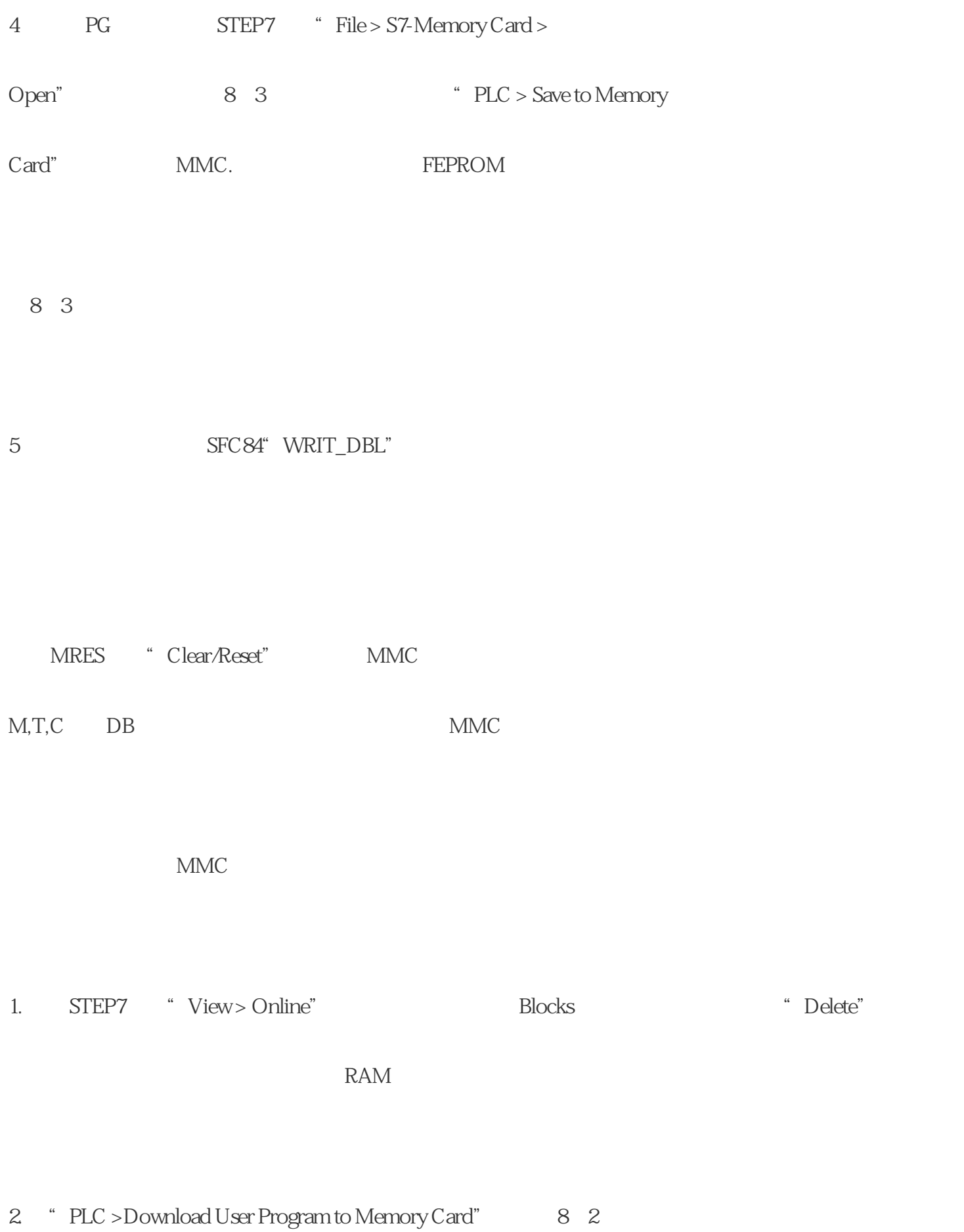

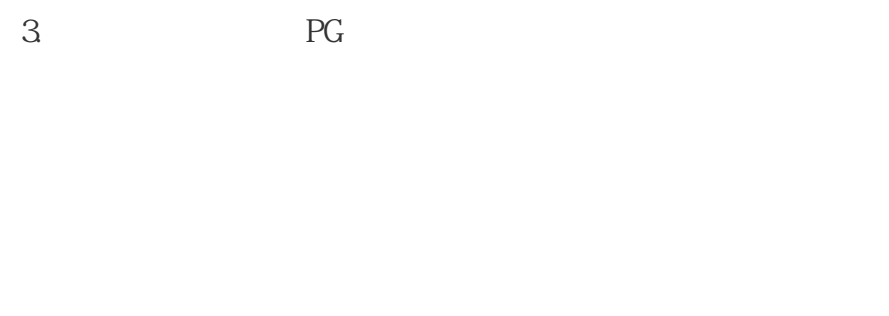

- $1)$
- 2) MMC
- $3)$
- 4) CPU